### Sistemi di gestione di basi di dati

#### Data warehouse in Oracle

Estensioni al linguaggio SQL per l'analisi dei dati Viste materializzate Data warehouse in Oracle<br>
Estensioni al linguaggio SQL per l'analisi dei dati<br>
Viste materializzate<br>
Tania Cerquitelli<br>
Tania Cerquitelli<br>
Tania Cerquitelli<br>
• Tania Cerquitelli<br>
• Finestre di calcolo<br>
• Window<br>
• Funzioni Data warehouse in Oracle<br>
Estensioni al linguaggio SQL per l'analisi dei dati<br>
Viste materializzate<br>
Tama Cequitelli<br>
Tama Cequitelli<br>
Tama Cequitelli<br>
Tama Cequitelli<br>
Tama Cequitelli<br>
Tabella<br>
- Funzioni di ranking<br>
- Fu Estensioni al linguaggio SQL per l'analisi dei dati<br>
Viste materializzate<br>
Tania Cerquitelli<br>
Tania Cerquitelli<br>
Tania Cerquitelli<br>
• Finester di calcolo<br>
• Window<br>
• Funzioni di ranking<br>
– *window*<br>
• Funzioni di ranking

Tania Cerquitelli

Estensioni al linguaggio SQL per l'analisi dei dati Data warehouse in Oracle<br>
sioni al linguaggio SQL per l'analisi dei dati<br>
Viste materializzate<br>
Tani Ceruitelli<br>
Tani Ceruitelli<br>
Tani Ceruitelli<br>
Tani Ceruitelli<br>
Tani Ceruitelli<br>
Tani Ceruitelli<br>
Tani Ceruitelli<br>
Tani Ce Estensioni al linguaggio SQL per<br>
l'analisi dei dati<br>
<br>
Tabella d'esempio<br>
• Schema tabella<br>
– VENDITE(Città, Data, Importo) Stensioni al linguaggio SQL per<br>
l'analisi dei dati<br>
<br>
<br>
Tabella d'esempio<br>
<br>
Schema tabella<br>
– VENDITE(Città, Data, Importo)

- window
- rank, dense rank, ...
- rollup, cube, ...

#### Tabella d'esempio

#### Esempio di raggruppamento a livello fisico

• Funzioni OEAT disponioni<br>
• Fineste di calcolo<br>
– *window*<br>
• Funzioni di ranking<br>
• Estenzione della clausola group by<br>
• Estenzione della clausola group by<br>
• *Follup, cube.* ...<br>
• Schezionare, separatamente per ogn per ogni data l'importo e la media dell'importo considerando la riga corrente e le due righe che la precedono

#### Esempio di raggruppamento a livello fisico

SELECT Città, Data, Importo, AVG(Importo) OVER ( PARTITION BY Città ORDER BY Data ROWS 2 PRECEDING ) AS MediaMobile FROM Vendite ORDER BY Città, Data;

### Sistemi di gestione di basi di dati

#### Esempio di raggruppamento a livello logico

Viste materializzate in Oracle<br>
• SQL esteso<br>
• Esempio di raggruppamento a<br>
• Selezionare, separatamente per ogni città,<br>
• per ogni data l'importo e la media<br>
• er ogni data l'importo e la media<br>
• dell'importo considera per ogni data l'importo e la media dell'importo considerando la riga corrente e le vendite avvenute nei due giorni precedenti • Selezionare, separatamente per ogni città,<br>
le rogni data l'importo e la media<br>
le vendite avvenute nei due giorni<br>
le vendite avvenute nei due giorni<br>
precedenti<br>
Precedenti<br>
Precedenti<br>
PROM Vendite avvenute nei due gi Selezionare, separatamente per ogni città,<br>
evente e ventite avenute nei due giorni<br>
eventite avenute nei due giorni<br>
eventite avenute nei due giorni<br>
eventite avenute nei due giorni<br>
eventite avenute nei due giorni<br>
exer Exercionare, separatamente program (Separatamente program (Separatamente de la limporto considerando la riga corrente e<br>
e vendite avvenute nei due giorni<br>
Frederiti de la limporto considerando la riga corrente e<br>
PARTITIO

#### Esempio di raggruppamento a livello logico

SELECT Città, Data, Importo, AVG(Importo) OVER ( PARTITION BY Città ORDER BY Data RANGE BETWEEN INTERVAL '2' DAY PRECEDING AND CURRENT ROW **ROW** ) AS MediaUltimi3Giorni FROM Vendite For eign data I importe can exercise the mean of the mean of the strength of the event of the event of the strength of the event of the strength of the exercise of the particle of the strength of the strength of the stren – FAP(COD F, COD P, COD A, Q)<br>
– FAP(COD F, COD P, COD A, Q)<br>
– FAP(COD F, COD P, COD A, Q)<br>
– FAP(COD F, COD P, COD A, Q)<br>
– FAP(COD F, COD P, COD A, Q)<br>
– FAP(COD F, COD P, COD A, Q) FIERT Città, Data, Importo, AVG(Importo)<br>
FOVER (
PARTITION BY Città<br>
ORDER BY Data<br>
RANGE BETWEEN INTERVAL '2'<br>
DAY PRECEDING AND CURRENT<br>
ROW<br>
NOW Medite<br>
FROM Vendite<br>
ORDER BY Città, Data;<br>
Esempio di ranking<br>
Corder a

ORDER BY Città, Data;

#### Tabelle d'esempio

- -
	-
	-
	-

#### Esempio di ranking

totale venduta e il "ranking" in funzione delle quantità totali vendute per ogni articolo

#### Esempio di ranking

SELECT COD\_A, SUM(Q), RANK() OVER ( ORDER BY SUM(Q) ) AS RankVendite FROM FAP GROUP BY COD\_A;

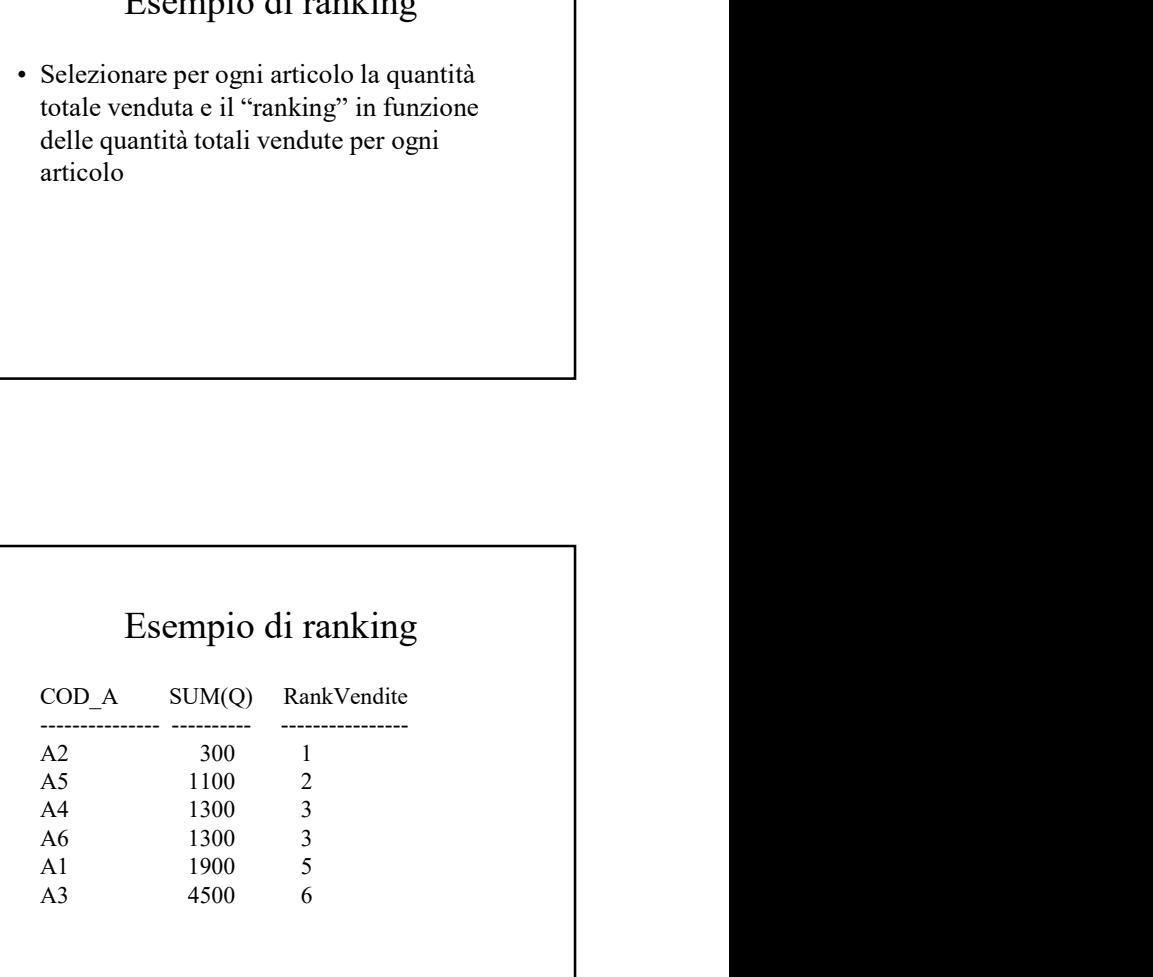

### Sistemi di gestione di basi di dati

#### Esempio di dense ranking

SELECT COD\_A, SUM(Q), DENSE\_RANK() OVER ( ORDER BY SUM(Q) ) AS DenseRankVendite FROM FAP GROUP BY COD\_A; ESEIECT COD\_A, SUM(Q), DENSE\_RANK()<br>
OVER (ONER BY SUM(Q)<br>
(ORDER BY SUM(Q)<br>
(AS DENSER BY SUM(Q)<br>
(AS 1100<br>
GROUP BY COD\_A;<br>
FROM FAP<br>
FROM PSY COD\_A;<br>
AS 1100<br>
AS 1100<br>
AS 1100<br>
AS 1100<br>
AS 1100<br>
AS 1100<br>
AS 1100<br>
AS 110

#### Esempio di dense ranking

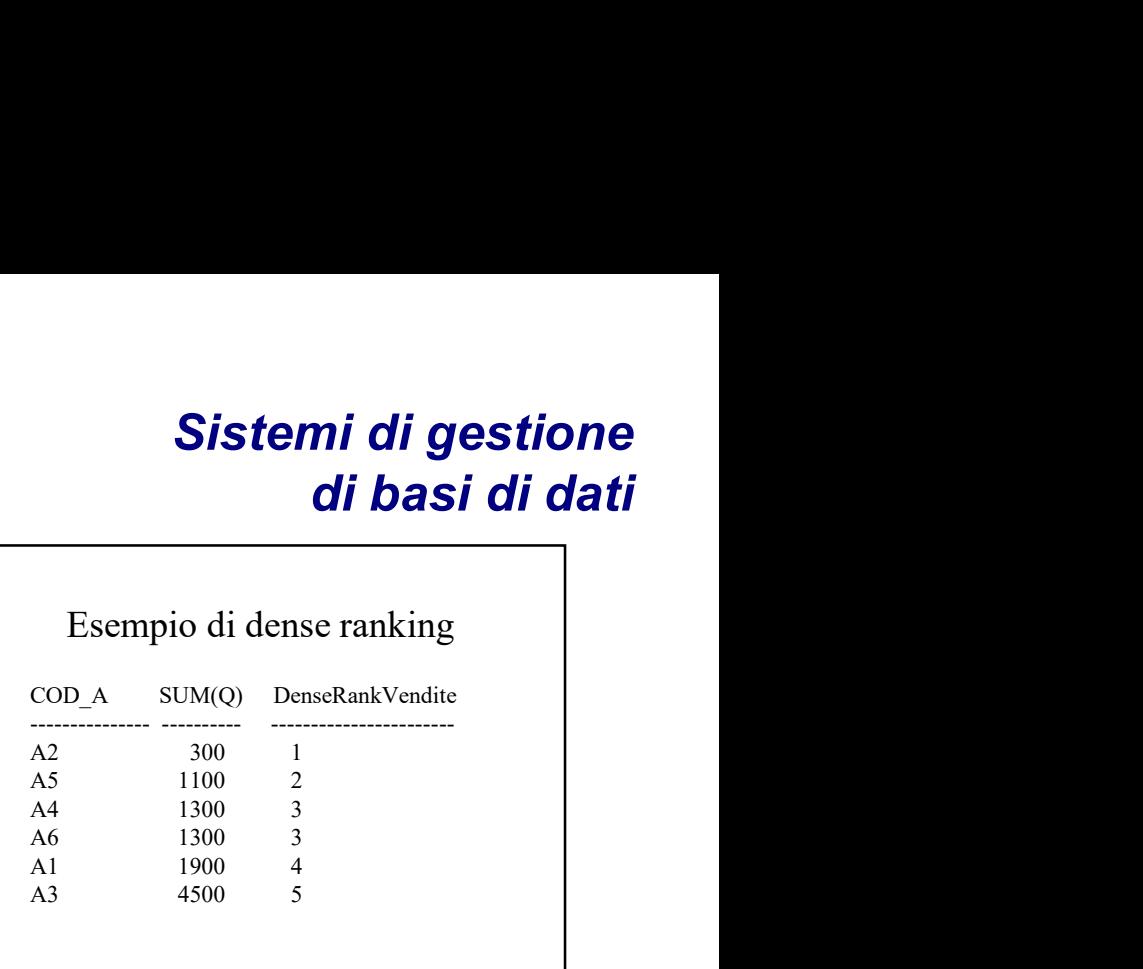

#### Esempio di doppio ranking

peso, la quantità totale venduta, il ranking in funzione del peso e il ranking in funzione delle quantità totali vendute per ogni articolo

#### Esempio doppio ranking

SELECT ART.COD\_A, ART.Peso, SUM(Q), RANK() OVER (ORDER BY ART.Peso ) AS R\_Peso, RANK() OVER (ORDER BY SUM(Q) ) AS R\_Vend FROM FAP,ART WHERE FAP.COD\_A=ART.COD\_A GROUP BY ART.COD\_A, ART.Peso ORDER BY R\_Peso; ESEINPIO GOPPIO TAINTING<br>
SELECT ART.COD\_A, ART.Peso, SUM(Q),<br>
RANK() OVER (ORDER BY ART.Peso<br>
(ARNK() OVER (ORDER BY SUM(Q)<br>
(ARNK() OVER (ORDER BY SUM(Q)<br>
(FROM FAP.ART<br>
WHERE FAP.COD\_A=ART.COD\_A<br>
GROUP BY ART.COD\_A, ART

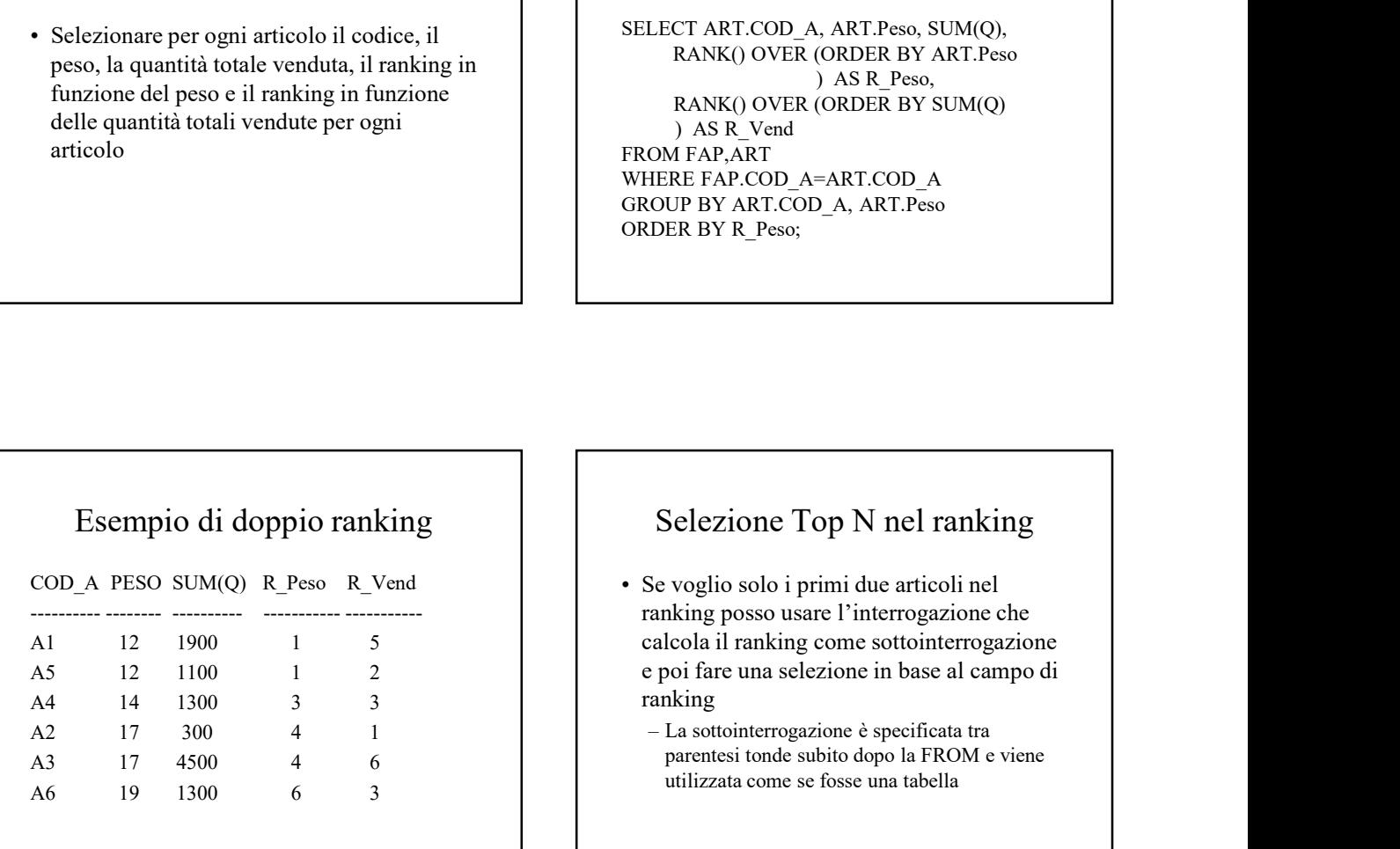

- ranking posso usare l'interrogazione che calcola il ranking come sottointerrogazione e poi fare una selezione in base al campo di ranking (OM FAP,ART<br>
OM FAP,ART<br>
EEE FAP.COD\_A=ART.COD\_A<br>
GOUP BY ART.COD\_A, ART.Peso<br>
DER BY R\_Peso;<br>
DER BY R\_Peso;<br>
Selezione Top N nel ranking<br>
Se voglio solo i primi due articoli nel<br>
anking posso usare l'interrogazione che<br>
	- parentesi tonde subito dopo la FROM e viene utilizzata come se fosse una tabella

### Sistemi di gestione di basi di dati

#### Selezione Top N nel ranking

SELECT \* FROM (SELECT COD\_A, SUM(Q), RANK() OVER (ORDER BY SUM(Q)) AS RankVendite FROM FAP

GROUP BY COD\_A) WHERE RankVendite <= 2;

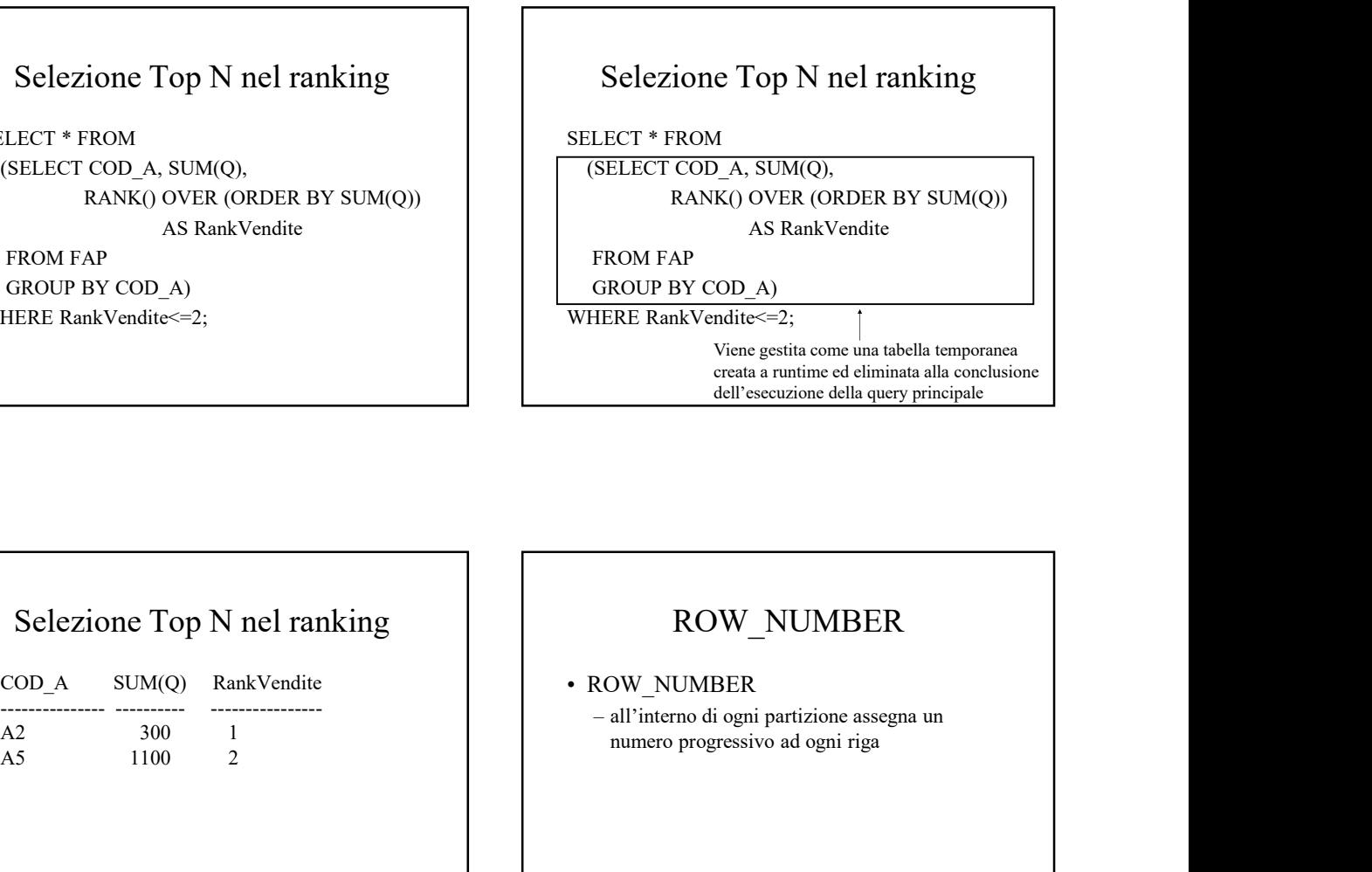

#### Selezione Top N nel ranking

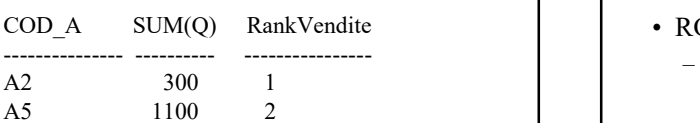

#### ROW\_NUMBER

numero progressivo ad ogni riga

#### Esempio ROW\_NUMBER

• BOW AU AD BARTIN COW AND BEREFIT Top P AND TOURES CONTENT AS THE CONTENT AS THE CONTENT OF THE CONTENT CONTENT CONTENT CONTENT CONTENT CONTENT CONTENT CONTENT CONTENT CONTENT CONTENT CONTENT CONTENT CONTENT CONTENT CON ed enumerare in modo progressivo i dati all'interno di ogni partizione. All'interno di ogni partizione i dati sono ordinati in base al peso.

#### Esempio ROW\_NUMBER

SELECT Tipo, Peso, ROW\_NUMBER OVER ( PARTITION BY Tipo ORDER BY Peso ) AS RowNumberPeso FROM ART;

### Sistemi di gestione di basi di dati

#### Esempio ROW\_NUMBER

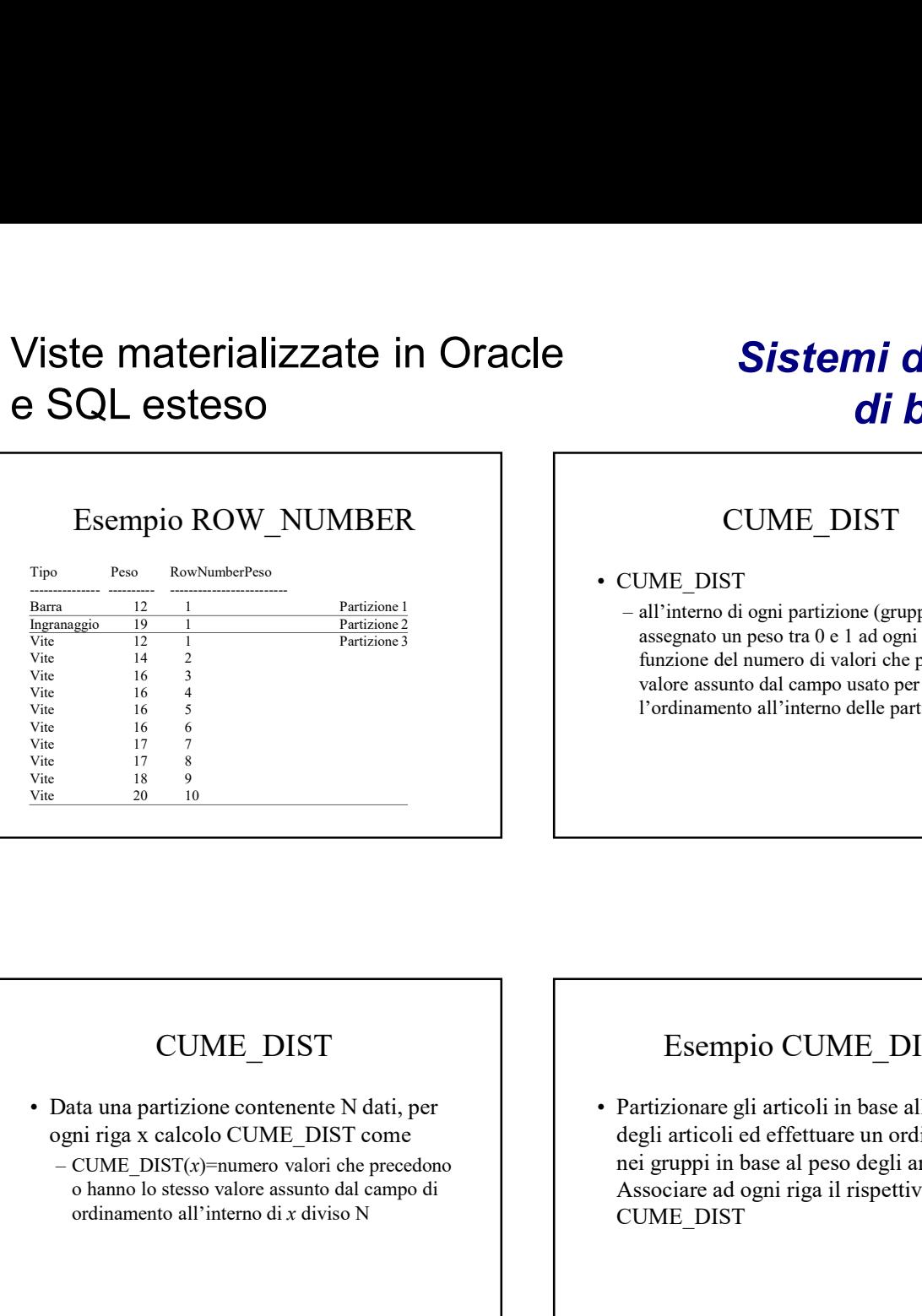

#### CUME\_DIST

**Sistemi di gestione<br>
di basi di dati**<br>
CUME\_DIST<br>
• CUME\_DIST<br>
• CUME\_DIST<br>
• all'interno di qgni partizione (gruppo) viene<br>
assegnato un peso tra 0 e 1 ad ogni riga in<br>
funzione del numero di valori che precedono il<br>
va Sistemi di gestione<br>
di basi di dati<br>
CUME\_DIST<br>
CUME\_DIST<br>
CUME\_DIST<br>
call'interno di ogni partizione (gruppo) viene<br>
assegnato un peso tra 0 e 1 ad ogni riga in<br>
funzione del numero di valori che precedono il<br>
valore ass assegnato un peso tra 0 e 1 ad ogni riga in funzione del numero di valori che precedono il valore assunto dal campo usato per effettuare l'ordinamento all'interno delle partizioni

#### CUME\_DIST

- ogni riga x calcolo CUME\_DIST come
	- o hanno lo stesso valore assunto dal campo di ordinamento all'interno di x diviso N

#### Esempio CUME\_DIST

• CUME\_DIST<br>
• all'interno di ogni partizione (gruppo) viene<br>
assegnato un peso tra 0 e 1 ad ogni riga in<br>
funzione del numero di valori che precedono il<br>
valore assunto dal campo usato per effettuare<br>
l'ordinamento all'in degli articoli ed effettuare un ordinamento nei gruppi in base al peso degli articoli. Associare ad ogni riga il rispettivo valore di CUME\_DIST

#### Esempio CUME\_DIST

SELECT Tipo, Peso, CUME\_DIST() OVER ( PARTITION BY Tipo ORDER BY Peso ) AS CumePeso FROM ART;

#### Esempio CUME\_DIST

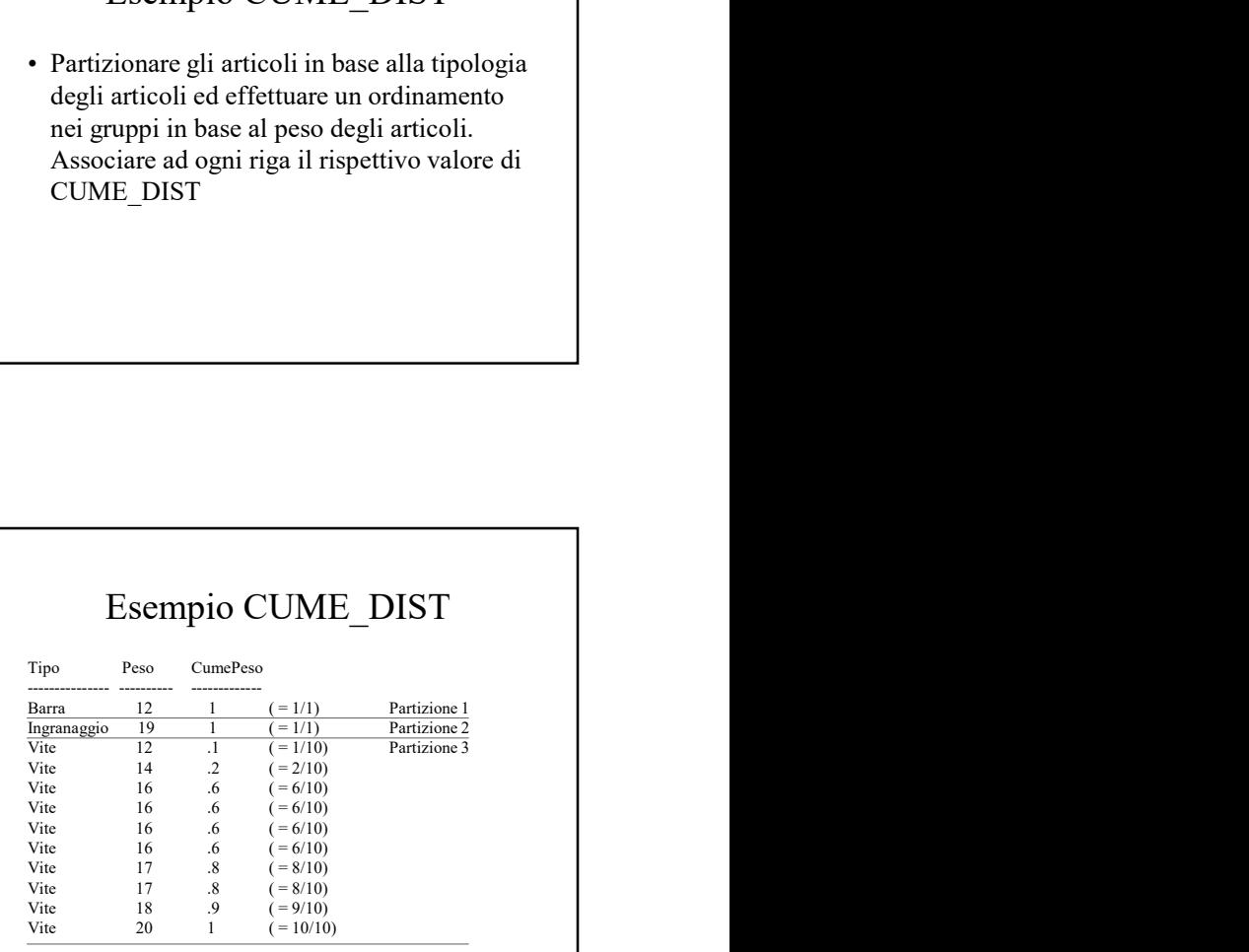

# Viste materializzate in Oracle e SQL esteso Viste materializzate in Oracle<br>
• SQL esteso<br>
• NTILE Esemp<br>
• NTILE Esemp<br>
• NTILE Esemp<br>
• Partizionare gli art<br>
• Partizionare gli art<br>
• Partizionare gli art<br>
• Partizionare gli art<br>
• Partizionare gli art<br>
• Partizio SE Materializzate in Oracle<br>
SQL esteso<br>
NTILE<br>
NTILE(n)<br>
- permette di dividere ogni partizione in n<br>
sottogruppi (se possibile) ognuno con lo stesso<br>
numero di dati /record. Ad ogni sottogruppo<br>
viene associato un numero

### Sistemi di gestione di basi di dati

#### NTILE

- - sottogruppi (se possibile) ognuno con lo stesso numero di dati/record. Ad ogni sottogruppo viene associato un numero identificativo

#### Esempio NTILE

**Sistemi di gestione<br>
di basi di dati**<br>
Esempio NTILE<br>
• Partizionare gli articoli in base alla tipologia<br>
ed effettuare un'ulteriore suddivisione in 3<br>
sottogruppi ognuno contenente lo stesso<br>
numero di dati. All'interno ed effettuare un'ulteriore suddivisione in 3 sottogruppi ognuno contenente lo stesso numero di dati. All'interno di ogni partizione i dati sono ordinati in base al peso degli articoli

#### Esempio NTILE

SELECT Tipo, Peso, NTILE(3) OVER (Tipo PARTITION BY Tipo<br>
ORDER BY Peso<br>
The Tagranaggio ORDER BY Peso ) AS Ntile3Peso FROM ART;

#### Esempio NTILE

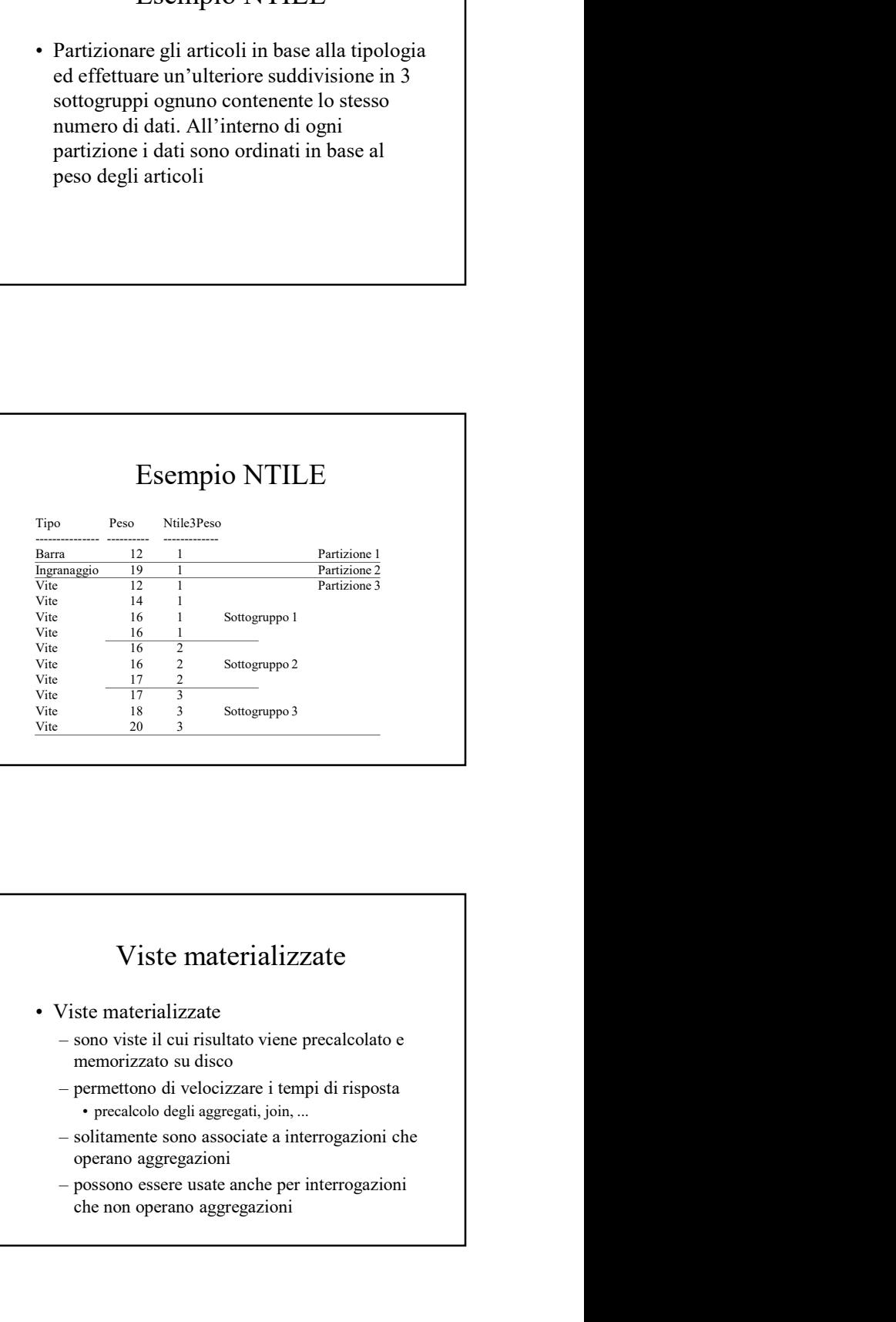

## Viste materializzate

- Viste materializzate  $\vert$  | sono viste il cui risultato viene precalcolato e memorizzato su disco
	-
	- operano aggregazioni
	- che non operano aggregazioni

# Viste materializzate in Oracle e SQL esteso Viste materializzate in Oracle<br>
• SQL esteso<br>
• La vista materializzata può essere usata in<br>
• La vista materializzata può essere usata in<br>
• qualunque interrogazione di selezione come<br>
• i DBMS può trast<br>
• ine di ottimiz

# Sistemi di gestione di basi di dati **Sistemi di gestione<br>
di basi di dati**<br>
Viste materializzate e riscrittura<br>
delle interrogazioni<br>
• "Queries rewriting"<br>
– il DBMS può trasformare le interrogazioni al<br>
fine di ottimizzarre l'esecuzione<br>
– le viste materi Sistemi di gestione<br>
il Dasi di dati<br>
Viste materializzate e riscrittura<br>
delle interrogazioni<br>
"Queries rewriting"<br>
il DBMS può trasformare le interrogazioni al<br>
fine di ottimizzarte l'esecuzione<br>
- le viste materializza Sistemi di gestione<br>
di basi di dati<br>
Viste materializzate e riscrittura<br>
delle interrogazioni<br>
"Queries rewriting"<br>
- il DBMS può trasformare le interrogazioni al<br>
fine di ottimizzarne l'esecuzione<br>
automaticamente in fas **Sistemi di gestione**<br> **di basi di dati**<br>
te materializzate e riscrittura<br>
delle interrogazioni<br>
erries rewriting"<br>
DBMS può trasformare le interrogazioni al<br>
ine di ottimizzarne l'esecuzione<br>
existe materializzate possono

#### Viste materializzate

qualunque interrogazione di selezione come se fosse una tabella

#### Viste materializzate e riscrittura delle interrogazioni

- - fine di ottimizzarne l'esecuzione
	- automaticamente in fase di riscrittura delle interrogazioni in modo trasparente all'utente
		- quale sono associate

#### Creazione viste materializzate

CREATE MATERIALIZED VIEW Name [BUILD {IMMEDIATE|DEFERRED}] [REFRESH {COMPLETE|FAST|FORCE|NEVER} {ON COMMIT|ON DEMAND}] [ENABLE QUERY REWRITE] AS **Ouery** CREATE MATERIALIZED VIEW Name<br>
[BUILD (IMMEDIATELE)EFERRED]<br>
(REFRESH (COMPLETE)<br>
(ON COMMIT(ON DEMAND)]<br>
(ENABLE QUERY REWRITE)<br>
AS<br>
Ouery<br>
Creazione viste materializzate<br>
• BUILD<br>
- IMMEDIATE<br>
• crea la vista materializz EATE MATERIALIZED VIEW *Name*<br>
1. (LOMELETE|FAST|FORCE|NEVER}<br>
(ON COMMETIC] (IMMEDIATEDEFERRED}]<br>
(ABLE QUERY REWRITE)<br>
VALUES (UERY REWRITE)<br>
2016<br>
VALUES (UERY REWRITE]<br>
2016<br>
2011<br>
2016<br>
2011<br>
2016<br>
2011<br>
2016<br>
2011<br>
2 FEMENTE MATERIALIZED VIST<br>
TE MATERIALIZED VIEW Name:<br>
COMPLETE|FAST|FORCE|NEVER}<br>
(ON COMMIT|ON DEMAND})<br>
FOREY REWRITE]<br>
(PORT REWRITE]<br>
(PORT REWRITE]<br>
(PORT REWRITE)<br>
(PORT REWALD TELE<br>
CREAT COMPLETE<br>
CREAT COMPLETE EFRESH (COMPLETE|FAST|FORCE|NEVER}<br>
(ON COMMIT|ON DEMAND}]<br>
VABLE QUERY REWRITE]<br>
VABLE QUERY REWRITE]<br>
VABLE QUERY REWRITE]<br>
- VABLE COMPLETE<br>
- COMPLETE<br>
- COMPLETE<br>
- COMPLETE<br>
- COMPLETE<br>
- COMPLETE<br>
- COMPLETE<br>
- COM • crea la vista materializzata ma non carica i dati

#### Creazione viste materializzate

- Name: nome della vista materializzata
- Query: interrogazione associata alla vista materializzata • *Name:* nome della vista materializzata<br>• *Query:* interrogazione associata alla vista<br>materializzata<br>materializzata<br> $\Omega$ <br>materializzata<br> $\Omega$ <br>**Creazione viste materializzate**<br>**• REFRESH**<br> $\sim$  reialcola il risultato dell Name: nome della vista materializzata<br>
Query: interrogazione associata alla vista<br>
materializzata<br>
anterializzata<br>
Creazione viste materializzate<br>
REFRESH<br>
– COMPLETE<br>
• ricalcola il risultato dell'interrogazione eseguend

#### Creazione viste materializzate

- - i risultati dell'interrogazione al suo interno
- - associati all'interrogazione al suo interno

#### Creazione viste materializzate

- l'interrogazione su tutti i dati
- 
- *ne*: nome della vista materializzata<br> *ery:* interrogazione associata alla vista<br>
terializzata<br>
reazione viste materializzate<br>
FRESH<br>
<sup>FRESH</sup><br>
 ricalcola il risultato dell'interrogazione eseguendo<br>
<sup>1</sup> l'interrogazione s Creazione viste materializzate<br>
Creazione viste materializzate<br>
FEFRESH<br>
- COMPLETE<br>
• ricalcola il risultato dell'interrogazione eseguendo<br>
– FAST<br>
• aggioma il contenuto della vista materializzata<br>
basandosi sulle variaz **Example 12**<br> **• CONSTANT CONSTANT CONSTANT CONSTANT CONSTANT CONSTANT**<br>
• ricalcola il risultato dell'interrogazione eseguendo<br>
<sup>1</sup> l'interrogazione su tutti i dati<br>
• aggiorna il contenuto della vista materializzata<br>
• a basandosi sulle variazioni avvenute dall'ultima operazione di refresh ad ora

# Viste materializzate in Oracle e SQL esteso Viste materializzate in Oracle<br>
• SQL esteso<br>
• Creazione viste materializzate<br>
• REFRESH<br>
• FORCE<br>
• SPOSSILE viene eseguito il refresh in modalità<br>
• FAST<br>
• REFRESH<br>
• RETRESH<br>
• RETRESH<br>
• RETRESH (FORMALETE<br>
• RETRESH Ste materializzate in Oracle<br>
SQL esteso<br>
Creazione viste materializzate<br>
EFRESH<br>
FORCE<br>
SEPRESH<br>
FREST<br>
FREST<br>
FREST<br>
FREST<br>
FREST<br>
FREST<br>
FREST<br>
FREST<br>
FREST<br>
CREAN CONTENT<br>
CREAN CONTENT<br>
CREAN CONTENT<br>
CREAN CONTENT<br>
C **exaction**<br> **EXERIDE SERIDE SERIDE SERIDE SERIDE SERIDE SERIDE SERIDE SERIDE VIENTER (SERIDE VIENTER)<br>
FRESH<br>**  $\begin{array}{r} \text{C} \text{F} \text{R} \text{E} \text{S} \text{F} \text{A} \text{S} \text{T} \end{array}$ **<br> \begin{array}{r} \text{C} \text{F} \text{R} \text{E} \text{S} \text{F} \text{A} \text{S} \text{ e materializzate in Oracle**<br> **CERESO**<br> **CEREST CRESS CONFIES ENTIREM CRESS CONFIES ENTERENT ORCE**<br>
<br>
FRESH ORCE<br>
• se possible viene eseguito il refresh in modalità<br>
• altrimenti viene usata la modalità COMPLETE<br>
• altri SE Materializzate in Oracle<br>
SQL esteso<br>
Creazione viste materializzate<br>
FAST<br>
- FORCE<br>
FAST<br>
- SEPRESH<br>
- FAST<br>
- NEVER Materializzate<br>
- FAST<br>
- NEVER Material viene usuata la modalità COMPLETE<br>
- NEVER Material della vi **e materializzate in Oracle Siste**<br> **Creazione viste materializzate**<br>
PRESH<br>
ORCE FRESH<br>
• Spossible viene eseguito il refresh in modalità<br>
• seposible viene eseguito il refresh in modalità<br>
• FAST<br>
• strimenti viene usta

# Sistemi di gestione di basi di dati • Opzioni  $\begin{array}{c} \textbf{Sistemi di gestione} \\ \textbf{di basi di dati} \\ \hline \end{array}$ **Sistemi di gestione<br>
di basi di dati**<br>
reazione viste materializzate<br>
zioni<br>
refresh effettuato automaticamente quando le<br>
refresh effettuato automaticamente quando le<br>
operazioni sql eseguite comportano una variazione<br>
d Sistemi di gestione<br>
di basi di dati<br>
Creazione viste materializzate<br>
Opzioni<br>
– ON COMMIT<br>
• refesh effettuto automaticamente quando le<br>
operazioni sil eseguite comportano una variazione<br>
del contenuto della vista materia **Sistemi di gestione**<br> **di basi di dati**<br>
reazione viste materializzate<br>
zioni<br>
N COMMIT<br>
• refresh effettuato automaticamente quando le<br>
operazioni sel espluite comportano una variazione<br>
del contenuto della vista materia

#### Creazione viste materializzate

- FAST **FAST**
- 

procedure standard di Oracle

#### Creazione viste materializzate

operazioni sql eseguite comportano una variazione del contenuto della vista materializzata • Opzioni<br>
• Opzioni<br>
• ON COMMIT<br>
• refresh effettuato automaticamente quando le<br>
operazioni sql esegute comportano una variazione<br>
del contenuto della vista materializzata<br>
– ON DEMAND<br>
• refresh effettuato solo su rich Dpzioni<br>
- ON COMMIT<br>
• refresh effettuato automaticamente quando le<br>
operazioni sed esceuite comportano una variazione<br>
del contenuto della vista materializzata<br>
- ON DEMAND<br>
• refresh effettuato solo su richiesta esplic DESCONDITES<br>
THE CON COMMIT<br>
TRISCHE differentation automaticamente quando le<br>
operazioni sql eseguite comportano una variazione<br>
del contenuto della vista materializzata<br>
- ON DEMAND<br>
Trefresh effettuato solo su richiest – ON COMMIT<br>
• refesh effettuato automaticamente quando le<br>
operazioni sql eseguite comportano una variazione<br>
del contenuto della vista materializzata<br>
– ON DEMAND<br>
• refiesh effettuato solo su richiesta esplicita<br>
dell'u • refsh effettuato automaticamente quando le<br>
operazioni sql eseguite comportano una variazione<br>
del contenuto della vista materializzata<br>
– ON DEMAND<br>
• refresh effettuato solo su richiesta esplicita<br>
dell'utente usando l

dell'utente usando la procedura DBMS\_MVIEW.REFRESH

#### Creazione viste materializzate

• REFRESH<br>
• REFRESH<br>
• Spessible viene eseguito il refresh in modalità<br>
• FAST<br>
• Territorial refresh effectuator of the state of the state of the state of the state of the state of the state of the state of the state of EFRESH<br>
FORCE<br>
- se possibilita viene eseguito il refresh in modalità<br>
"AST<br>
"AST<br>
"AST<br>
"AST<br>
"AST<br>
"AST<br>
"AST<br>
"AST<br>
"DEVER<br>
"AST<br>
"DEVER PROGUE CON COMMIT<br>
"AST<br>
"DEVER PROGUE VISTE materializzate<br>
"DEVER REWRITE"<br>
DEV materializzata come blocco base per eseguire "più velocemente" altre interrogazioni  $-PRG(Cod P, \text{None}, \text{Sede } P)$ 

#### Esempio di vista materializzata

- -
	-
	-
	-

#### Esempio di vista materializzata

- - FROM FAP GROUP BY Cod\_F, Cod\_A;
- - completo operato solo su richiesta dell'utente e abilitazione alla riscrittura delle interrogazioni

#### Esempio di vista materializzata

• ENABLE QUERY REWRITE<br>
- abilita il DBMS ad utilizzare la vista<br>
materializzare decon esse ere escapite<br>
"più velocemente" altre interrogazioni<br>
"più velocemente" altre interrogazioni<br>
- PRO(<u>Cod P.</u> Non<br>
- PRO(<u>Cod P.</u> ENABLE QUERY REWRITE<br>
- abilita il DBMS ad utilizzare la vista<br>
materializzata come blocco base per eseguire<br>
-  $\pi$ RT(Cod E, Nome,<br>
-  $\pi$ RT(Cod E, Nome,<br>
-  $\pi$ RT(Cod E, Cod P<br>
-  $\pi$ RT(Cod E, Cod P<br>
-  $\pi$ RT(Cod E, Cod  $\begin{array}{c|c|c} \hline \text{Fermi} & \text{vetocemente}^{\text{v}} \text{ after interrogazioni} \\\hline \text{Fpi} & \text{Fpi}^{\text{t}} \text{ to } \text{Fpi} \text{ to } \text{Fpi} \text{ to } \text{Fpi} \text{ to } \text{Fpi} \text{ to } \text{Fpi} \text{ to } \text{Fpi} \text{ to } \text{Fpi} \text{ to } \text{Fpi} \text{ to } \text{Fpi} \text{ to } \text{Fpi} \text{ to } \text{Fpi} \text{ to } \text{Fpi} \text{ to } \text{Fpi} \text{ to } \text{Fpi$ – FAP(<u>Cod F, Cod P</u><br>
– FAP(Cod F, Cod P<br>
– FAP(Cod F, Cod P<br>
– FAP(Cod F, Cod P<br>
– FAP(Cod F, Cod P<br>
– FAP(Cod F, Cod P<br>
– FAP(Cod F, Cod P<br>
– Caricamento dei dati immediato, refresh<br>
– CARITE MATERIALIZE<br>
FROM FAP<br>
– C CREATE MATERIALIZED VIEW Frn\_Art\_sumQ BUILD IMMEDIATE REFRESH COMPLETE ON DEMAND ENABLE QUERY REWRITE AS SELECT Cod\_F, Cod\_A, SUM(Q) FROM FAP GROUP BY Cod\_F, Cod\_A;

# Viste materializzate in Oracle e SQL esteso Viste materializzate in Oracle<br>
• SQL esteso<br>
• Procedura per il refresh delle<br>
• Viste materializzate<br>
• L'utente, o un job di sistema, può richiedere<br>
• L'utente, o un job di sistema, può richiedere<br>
• Heresh del conten **Signal Example 18 COMPLETE**<br>
SQL esteso<br>
Procedura per il refresh delle<br>
viste materializzate<br>
viste materializzate<br>
viste materializzate<br>
( $\mathcal{P}$ -refresh del contentuo di una vista da aggiornare<br>
- DBMS\_MVIEW.REFRESH(

# Sistemi di gestione di basi di dati Sistemi di gestione<br>
di basi di dati<br>
Procedura per il refresh delle<br>
viste materializzate<br>
• Esempio<br>
– refresh in modalità COMPLETE della vista<br>
materializzata Fm\_Art\_sumQ<br>
EXECUTE<br>
DBMS\_MVIEW.REFRESH( $\text{Fm\_Art\_sumQ}$ ,  $\text{$ Sistemi di gestione<br>
di basi di dati<br>
Procedura per il refresh delle<br>
viste materializzate<br>
Esempio<br>
– refresh in modalità COMPLETE della vista<br>
materializzata Fm\_Art\_sumQ<br>
EXECUTE<br>
EXECUTE<br>
DBMS\_MVIEW.REFRESH(Fm\_Art\_sumQ'

#### Procedura per il refresh delle viste materializzate

- il refresh del contenuto di una vista materializzata usando la procedura
	- -
		- 'C': refresh di tipo COMPLETE • 'F': refresh di tipo FAST

#### Procedura per il refresh delle viste materializzate

materializzata Frn\_Art\_sumQ

#### EXECUTE

DBMS\_MVIEW.REFRESH('Frn\_Art\_sumQ', 'C');

#### Vincoli sulla creazione delle viste materializzate

- L'utente, o un job di sistema, può richiedere<br>
il refresh del contenuto di una vista<br>
materializzata usanola la procedura<br>
 DBMS\_MVIEW.REEFRESH( vista', { C'| F'})<br>
 vista: nome vista a aggiornare<br>
 C': refresh di t una vista materializzata associata a tale interrogazione solo se sono soddisfatti alcuni vincoli Macrializzata usino ai procedura<br>
- DBMS\_MVIEW.REFRESH('vista', { C'| F'})<br>
- vista none vista di aggiornare<br>
- C': refresh di tipo COMPLETE<br>
- F': refresh di tipo COMPLETE<br>
- F': refresh di tipo COMPLETE<br>
- There is dispe – visus none visua da aggiomare<br>
– *C'*: refresh di tipo EAST<br>
– *C'*: refresh di tipo EAST<br>
– *C'*: refresh di tipo EAST<br>
– *T'*: refresh di tipo EAST<br>
– **materializzate**<br>
– **materializzate**<br>
– **materializzate**<br>
– **and in** - Crietes di tipo Computariti di controlli sulla creazione delle viste<br>
materializzate<br>
materializzate<br>
materializzate<br>
polata un'interogazione solo se sono soddisfatti<br>
materializzate<br>
interogazione solo se sono soddisfat • Data un'interrogazione è possibile creare<br>
una vista materializzata associata a tale<br>
interrogazione solo se sono soddisfatti alla chelle usate e sul tipo di predi<br>
associata alla vista chelle usate e sul tipo di join<br>
	- raggruppamento
	-
	-

#### Vincoli sulla creazione delle viste materializzate: Fast refresh

- viste materializzate<br>
 Esempio<br>
 refresh in modalità COMPLETE della vista<br>
materializzata Fm\_Art\_sumQ<br>
EXECUTE<br>
DBMS\_MVIEW.REFRESH('Fm\_Art\_sumQ', 'C');<br>
DBMS\_MVIEW.REFRESH('Fm\_Art\_sumQ', 'C');<br>
<br>
Vincoli sulla creazione appoggio per il "log" delle variazioni relative alle tabelle usate nell'interrogazione associata alla vista materializzata materializzata Fm\_Art\_sumQ<br>
EXECUTE<br>
DBMS\_MVIEW.REFRESH('Fm\_Art\_sumQ', 'C');<br>
incoli sulla creazione delle viste<br>
materializzate: Fast refresh<br>
Richiede l'uso di apposite strutture di<br>
ppoggio per il "log" delle variazioni ECUTE<br>
SCUTE<br>
MS\_MVIEW.REFRESH('Fm\_Art\_sumQ', 'C');<br>
coli sulla creazione delle viste<br>
materializzate: Fast refresh<br>
hiede l'uso di apposite strutture di<br>
oggio per il "log" delle variazioni<br>
coli a valla vista materializz MS\_MVIEW.REFRESH('Fm\_Art\_sumQ', 'C');<br>
coli sulla creazione delle viste<br>
materializzate: Fast refresh<br>
hiede l'uso di apposite strutture di<br>
neggio per il "log" delle variazioni<br>
netive alle tabelle usate nell'interrogazio **• Materializzate:** Fast refresh<br>
• Richiede l'uso di apposite strutture di<br>
appoggio per il "log" delle variazioni<br>
relative alle tabelle usate nell'interrogazione<br>
associata alla vista materializzata<br>
• MATERIALIZED VIE
	- - a cui è associato
		- tabella e ad alcuni dei suoi attributi

#### Fast refresh

- usata solo se l'interrogazione associata alla vista soddisfa un insieme di vincoli Maindrenainza associata a ta cono solo se sono solo se sono solo se sono solo se sono solo se sono solo se sono solo se alla per la per cono esiste a la per cono esiste a la per cono esiste a la per cono esiste delle usat incoli sugli attributi rispetto ai quali si opera il<br>
siggruppamento<br>
incoli sulle tabelle usate e sul tipo di join<br>
ce.<br>
ce.<br>
centimezzationi de avevante de versioni de avevante de versioni de avevante de versioni de ave – quando si usa la group by deve sempre essere
	- tabelle e gli attributi utilizzati nell'interrogazione
		-
	- presente COUNT(\*), SUM(..), o una funzione di aggregazione nella clausola SELECT

#### Esempio di materialized view log

- alla tabella FAP e in particolare agli attributi Cod\_F, Cod\_A, Q phoggio per il "log" delle usate nell'interrogazione<br>elative alle tabelle usate nell'interrogazione<br>sissociata alla vista materializzata<br>– MATERIALIZED VIEW LOG<br>
• memorizza le variazioni che avvengono sulla tabella<br>
• aui etailve alle tabelle usate nell interrogazione<br>
sissociata alla vista materializzata<br>
– MATERIALIZED VIEW LOG<br>
• memorizza le variazioni che avvengono sulla tabella<br>
a cui è associato<br>
• ogni materialized view log è associ
	-
	-

# Sistemi di gestione di basi di dati **Sistemi di gestione<br>
di basi di dati**<br>
Esempio di vista materializzata<br>
con opzione fast refresh<br>
• Voglio materializzare l'interrogazione<br>
– SELECT Cod\_F, Cod\_A, SUM(Q)<br>
FROM FAP<br>
– GROUP BY Cod\_F, Cod\_A;<br>
– Opzionemeto Sistemi di gestione<br>
di basi di dati<br>
Esempio di vista materializzata<br>
con opzione fast refresh<br>
Voglio materializzare l'interrogazione<br>
– SELECT Cod\_F, Cod\_A, SUM(Q)<br>
FROM FAP<br>
– GROUP BY Cod\_F, Cod\_A;<br>
– Caricamento dei Sistemi di gestione<br>
di basi di dati<br>
Esempio di vista materializzata<br>
con opzione fast refresh<br>
• Voglio materializzare l'interrogazione<br>
– SELECT Cod F, Cod A, SUM(0)<br>
FROM FAP<br>
GROUP BY Cod F, Cod A;<br>
• Opzioni<br>
– Caric **Sistemi di gestione<br>
di basi di dati**<br>
Esempio di vista materializzata<br>
con opzione fast refresh<br>
Voglio materializzare l'interrogazione<br>
– SELECT Cod F, Cod A, SUM(O)<br>
FROM FAP<br>
GROUP BY Cod F, Cod A;<br>
Opzioni<br>
– Caricam

#### Esempio di materialized view log

CREATE MATERIALIZED VIEW LOG ON Veglio materializzare l'interrogazione FAP WITH SEQUENCE, ROWID  $(Cod F, Cod A, Q)$ INCLUDING NEW VALUES;

#### Esempio di vista materializzata con opzione fast refresh

- - FROM FAP GROUP BY Cod\_F, Cod\_A;
- - eseguita automaticamente dopo ogni commit e abilitazione alla riscrittura delle interrogazioni

#### Esempio di vista materializzata con opzione fast refresh

CREATE MATERIALIZED VIEW LOG ON FAP WITH SEQUENCE, ROWID  $(Cod F, Cod A, Q)$ INCLUDING NEW VALUES; • Eliminazione

#### Esempio di vista materializzata con opzione fast refresh

CREATE MATERIALIZED VIEW Frn\_Art\_sumQ BUILD IMMEDIATE REFRESH FAST ON COMMIT ENABLE QUERY REWRITE AS SELECT Cod\_F, Cod\_A, SUM(Q) FROM FAP GROUP BY Cod\_f, Cod\_a; EATE MATERIALIZED VIEW LOG ON FAP<br>
CREATE MATERIALIZED VIEW LOG ON FAP<br>
COLE F, Cod A, Q)<br>
EULD IMMEDIATE<br>
EVALUES;<br>
ELECT Cod F, Cod FROM FAP<br>
AS<br>
SELECT Cod F, Cod FROM FAP<br>
GROUP BY Cod F, Cod<br>
FROM FAP<br>
GROUP BY Cod F • MONTEN ANTERIALIZED VIEW *None*<br>
• MITH SEQUENCE, ROWID<br>
INCLUDING NEW VALUES;<br>
(Cod F, Cod A, Q)<br> **ELECT Cod** F, Cod A, Q)<br> **ELECT Cod F, Cod F, Cod F, Cod F, Cod F (B)**<br>
AS<br>
SELECT Cod F, Cod F, Cod F (B)<br>
<br>
FROM FAP<br> FRIENDING NEW VALUES;<br>
Cod F, Cod A, Q)<br>
Cod F, Cod A, Q)<br>
ENABLE QUERY REWS<br>
SELECT Cod F, Cod<br>
FROM FAP<br>
GROUP BY Cod f, Cod<br>
FROM FAP<br>
GROUP BY Cod f, Cod<br>
FROM FAP<br>
GROUP BY Cod f, Cod<br>
FROM FAP<br>
GROUP BY Cod f, Cod<br>
F con opzione fast refresh<br>
CREATE MATERIALIZED VIEW Fm\_Art\_sumQ<br>
BUILD IMMEDIATE<br>
REFRESH FAST ON COMMIT<br>
ENABLE QUERY REWRITE<br>
SELECT Cod\_F, Cod\_A, SUM(O)<br>
FROM FAP<br>
GROUP BY Cod\_f, Cod\_a;<br>
<br>
Analisi delle viste materializ FRESH FAST ON COMMIT<br>
ABLE QUERY REWRITE<br>
SELECT Cod\_F, Cod\_A, SUM(Q)<br>
FROUP BY Cod\_f, Cod\_a;<br>
AROUP BY Cod\_f, Cod\_a;<br>
AROUP BY Cod\_f, Cod\_a;<br>
La procedura<br>
DBMS\_MVIEW.EXPLAIN\_MVIEW<br>
DEMS\_MVIEW.EXPLAIN\_MVIEW<br>
Demente di an ABLE QUERY REWRITE<br>
SELECT Cod\_F, Cod\_A, SUM(Q)<br>
FROM FAP<br>
GROUP BY Cod\_f, Cod\_a;<br>
Analisi delle viste materializzate<br>
La procedura<br>
DBMS\_MVIEW.EXPLAIN\_MVIEW<br>
DEMS\_MVIEW.EXPLAIN\_MVIEW<br>
Dermette di analizzare le caratterist FELECT Cod\_F, Cod\_A, SUM(Q)<br>
FROM FAP<br>
GROUP BY Cod\_f, Cod\_a;<br>
a procedura<br>
La procedura<br>
DBMS\_MVIEW.EXPLAIN\_MVIEW<br>
bermette di analizzare le caratteristiche<br>
elle viste materializzate<br>
– tipo di refresh<br>
– query rewrite a

#### Eliminazione e modifica delle viste materializzate

- -
- - opzioni;

#### Analisi delle viste materializzate

# DBMS\_MVIEW.EXPLAIN\_MVIEW permette di analizzare le caratteristiche delle viste materializzate ELECT Cod\_P, Cod\_A, SUM(Q)<br>
FROM FAP<br>
FROUP BY Cod\_f, Cod\_a;<br>
Analisi delle viste materializzate<br>
La procedura<br>
DBMS\_MVIEW.EXPLAIN\_MVIEW<br>
bermette di analizzare le caratteristiche<br>
elelle viste materializzate<br>
– tipo di re

- 
- 
- 
- 

# Viste materializzate in Oracle e SQL esteso Viste materializzate in Oracle<br>
• SQL esteso<br>
• Piano d'esecuzione<br>
• Analizzando il piano d'esecuzione delle<br>
interrogazioni frequenti è possibile<br>
verificare se le viste materializzate sono<br>
utilizzate oppure no<br>
• Si pu Viste materializzate in Oracle<br>
• SQL esteso<br>
• Piano d'esecuzione<br>
• Analizzando il piano d'esecuzione delle<br>
interrogazioni frequenti è possibile<br>
verificare se le viste materializzate sono<br>
utilizzate oppure no<br>
• Si pu

### Sistemi di gestione di basi di dati

#### Piano d'esecuzione

- interrogazioni frequenti è possibile verificare se le viste materializzate sono utilizzate oppure no
- interrogazioni abilitando l'opzione autotrace di SQLPLUS SQLPLUS> set autotrace on;